## **Dreamweaver Cs6 Tutorial For Beginners**>>>CLICK HERE<<<

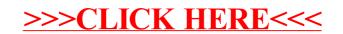